UCLA Supplier Web Service (Rev. July 9, 2013)

### **Web Service HTTP Specifications**

- 1. Production URL = https://aps.ais.ucla.edu/sws-webservice/supplier/invoice Staging URL = https://aps.ais.ucla.edu/lab-sws-webservice/supplier/invoice
- 2. HttpMethod = "POST"
- 3. HttpRequest header keys and values:
	- a. Content-Length = Length of the message (without the headers) according to RFC 2616.
	- b. Content-Type = "application/xml; charset=UTF-8" or "text/xml; charset=UTF-8"
	- c. Accept = "application/xml" or "text/xml"
	- d. Date = Sender's current date and time using format "EEE, d MMM yyyy HH:mm:ss Z"
	- e. Authorization = Please refer to "XML Invoice Authentication" section of this document for details.

### **XML Invoice Authentication**

"Authorization" = AuthenticationCode + " " + AccessId + ":" + Signature

- 1. AuthenticationCode = Use "AHS"
- 2. AccessId = Obtain this value from your UCLA AP contact
- 3. AccessKey = Obtain this value from your UCLA AP contact
- 4. HMAC-SHA1 = Encoding algorithm defined by RFC 2104 (http://www.ietf.org/rfc/rfc2104.txt).
- 5. Token = HttpMethod + ContentLength + ContentType + Date + URL
- 6. Signature = Base64(HMAC-SHA1.init(AccessKey).create(Token))); Initiate the encryption object with the AccessKey. Pass the Token to create a signature for every request or XML sent.

#### Example:

Authentication: AHS

AccessId: ABCDEFGHIJ

AccessKey: 1234567890

Token: "POST" + "1467" + "text/xml; charset=UTF-8" + "Fri, 31 Jul 2009 21:07:14 +0000" + "https://aps.ais.ucla.edu/sws-webservice/supplier/invoice"

Signature: PD7ixD4kCRJzXOXV4PUQIuvWQRs=

Authorization: AHS ABCDEFGHIJ:PD7ixD4kCRJzXOXV4PUQIuvWQRs=

UCLA Supplier Web Service (Rev. July 9, 2013)

# **XML Invoice Format**

### **<Invoice> Element (Header)**

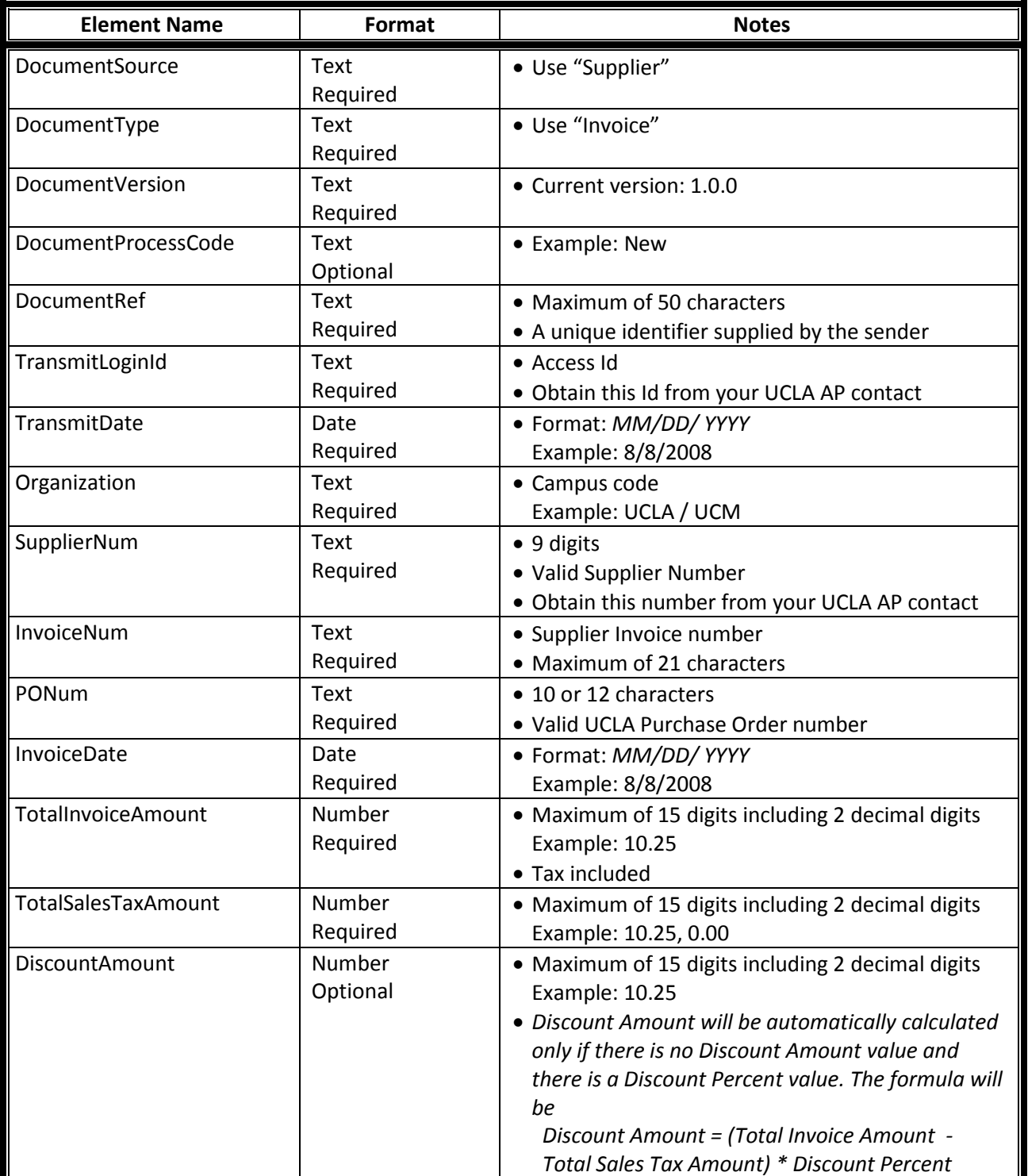

UCLA Supplier Web Service (Rev. July 9, 2013)

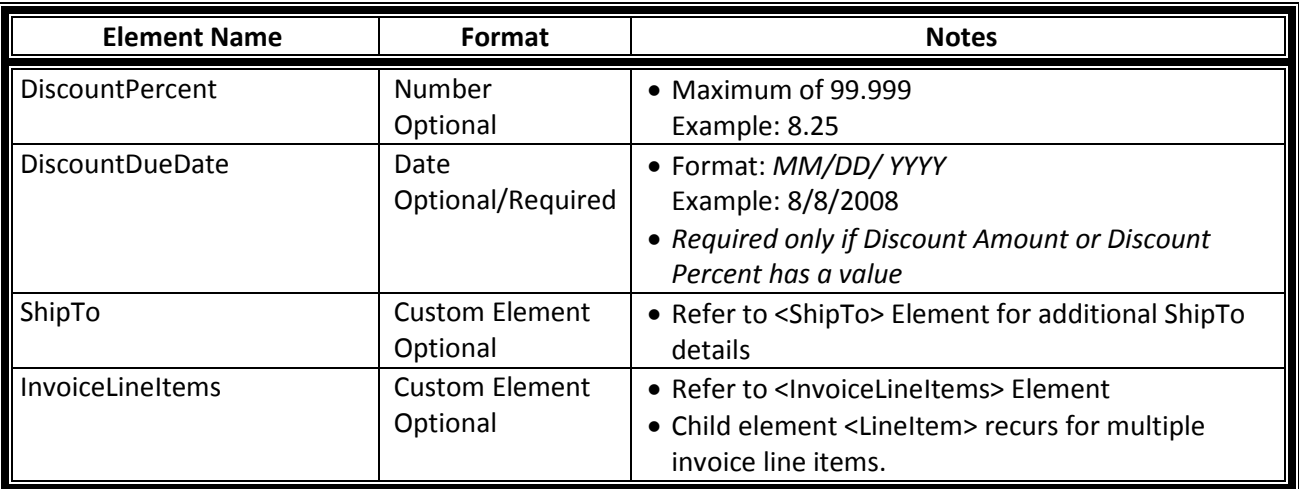

### **<ShipTo> Element (Header)**

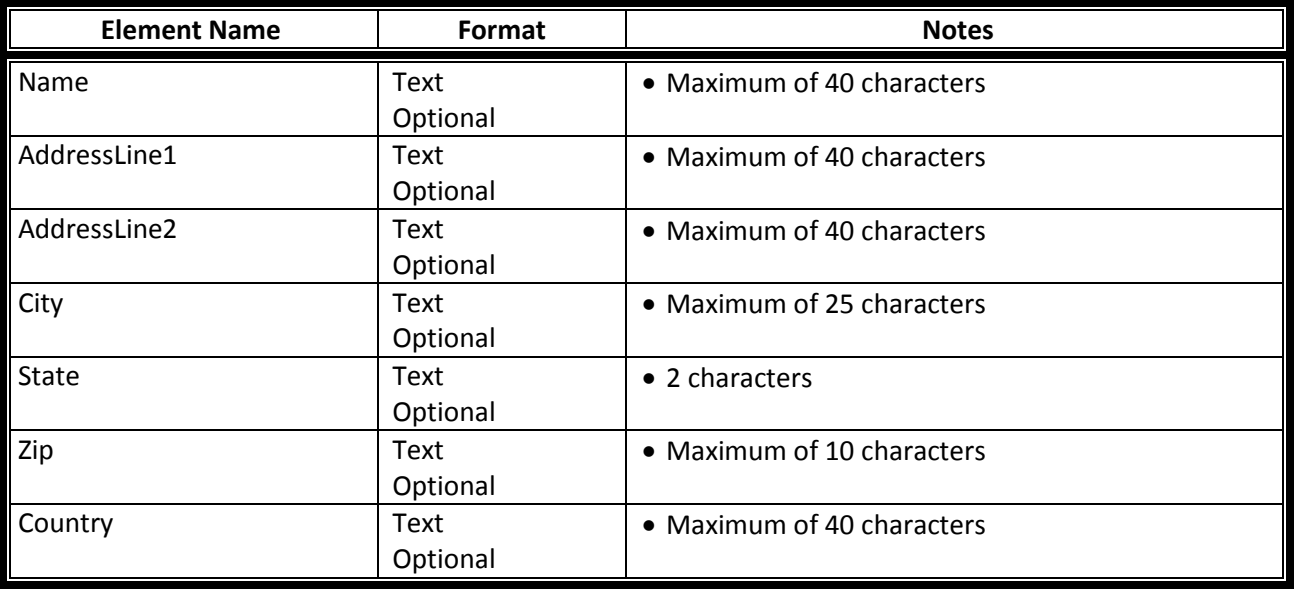

UCLA Supplier Web Service (Rev. July 9, 2013)

### **<InvoiceLineItems> Element**

### **<LineItem> Element (Detail)**

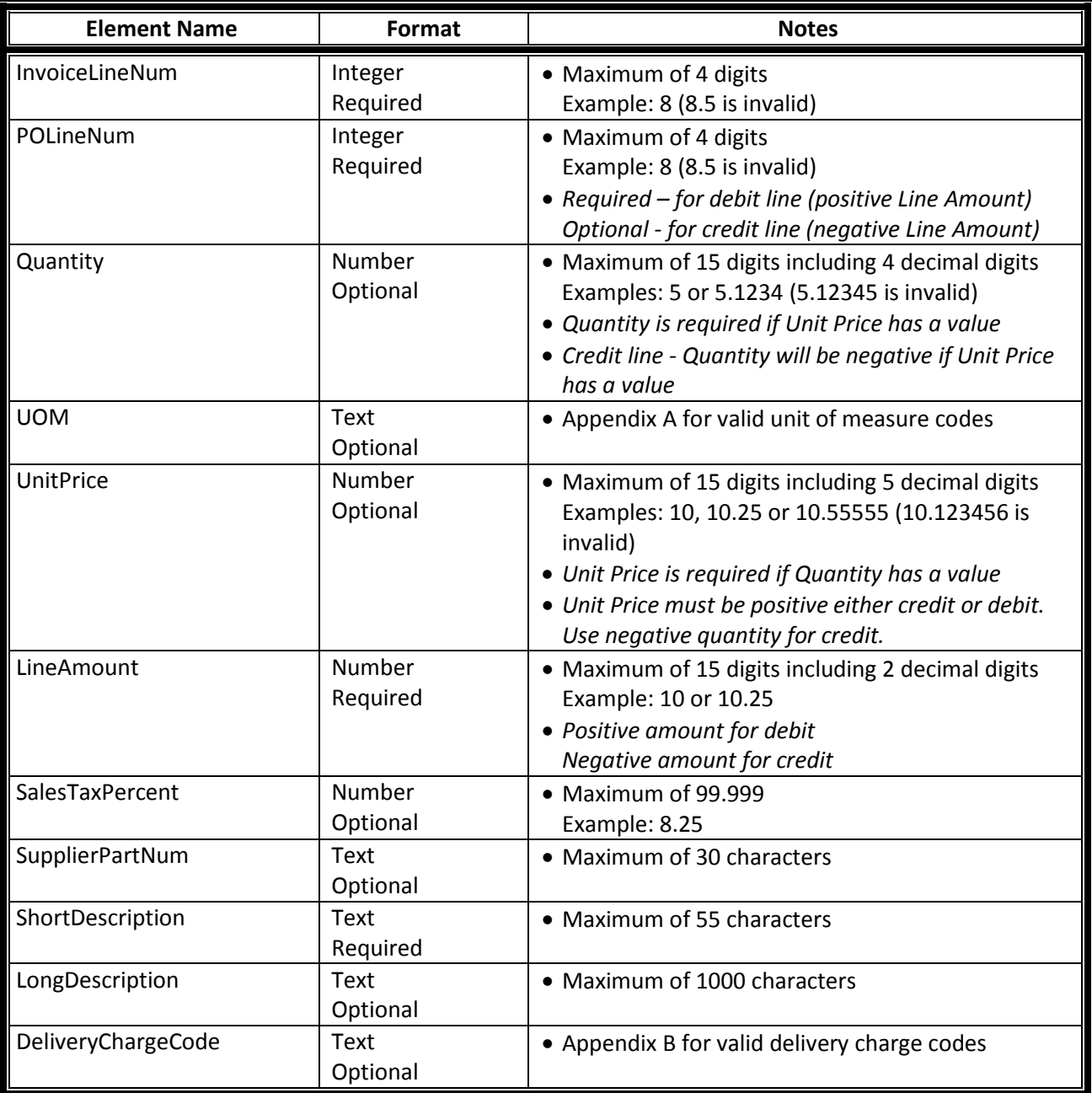

UCLA Supplier Web Service (Rev. July 9, 2013)

# **XML HTTP Response Status Codes**

- 1. Created (201) Invoice successfully submitted. URI of the new invoice will be returned (This is still in development).
- 2. Bad Request (400) Invoice validation failed. Please check response XML for details.
- 3. Unauthorized (401) Authentication failed
- 4. Internal Server Error (500) Unexpected system error occurred

# **XML Response Format**

#### **<Response> Element (Header)**

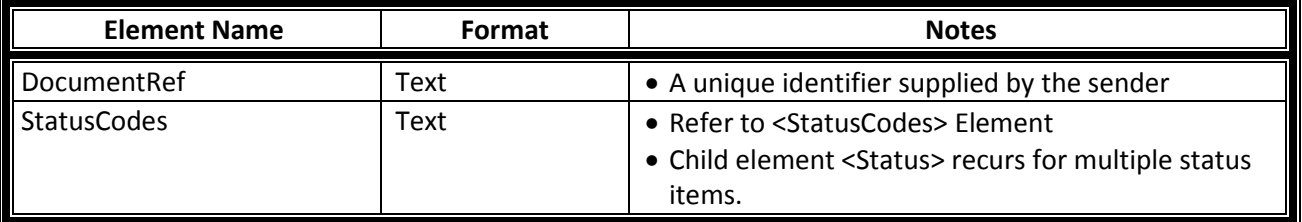

### **<StatusCodes> Element**

#### **<Status> Element (Detail)**

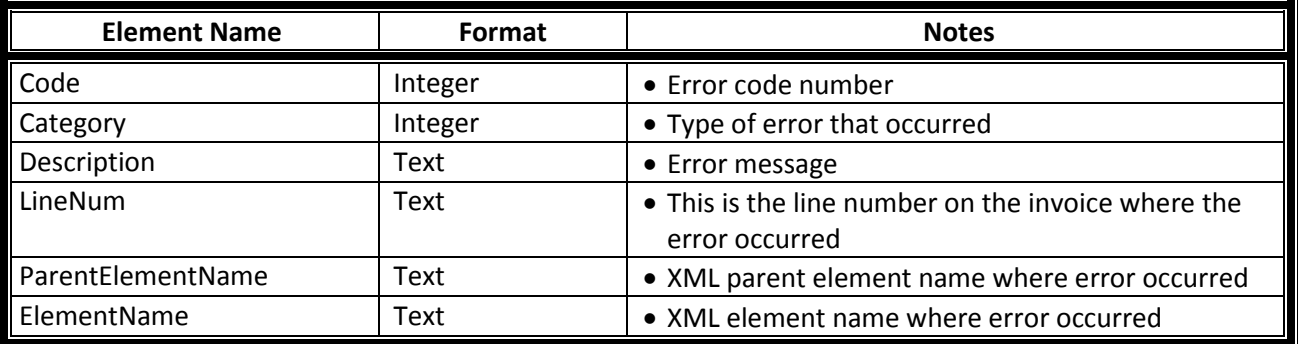

UCLA Supplier Web Service (Rev. July 9, 2013)

# **Appendix A**

Unit of measure valid codes in PAC as of 2/4/2009

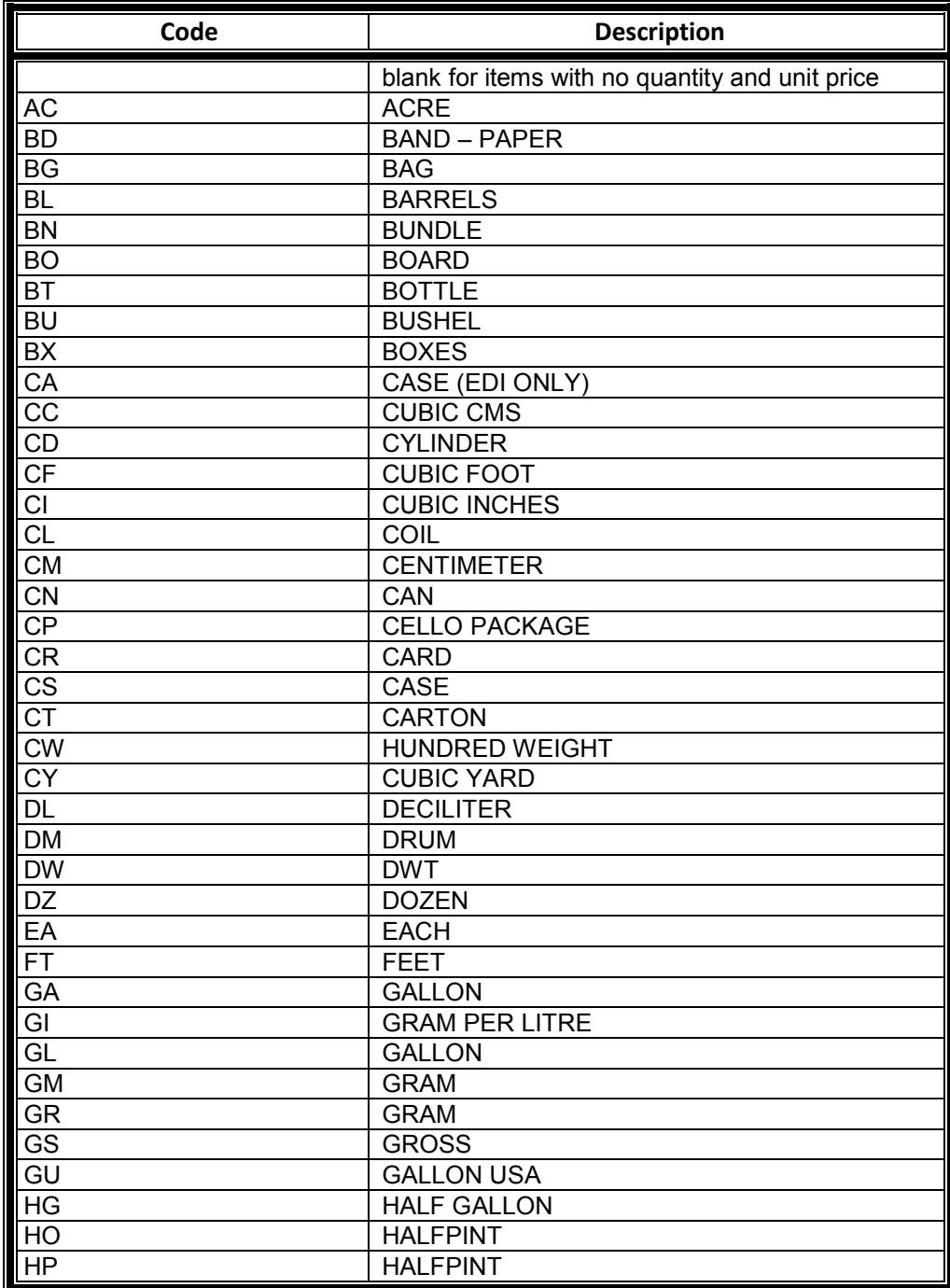

UCLA Supplier Web Service (Rev. July 9, 2013)

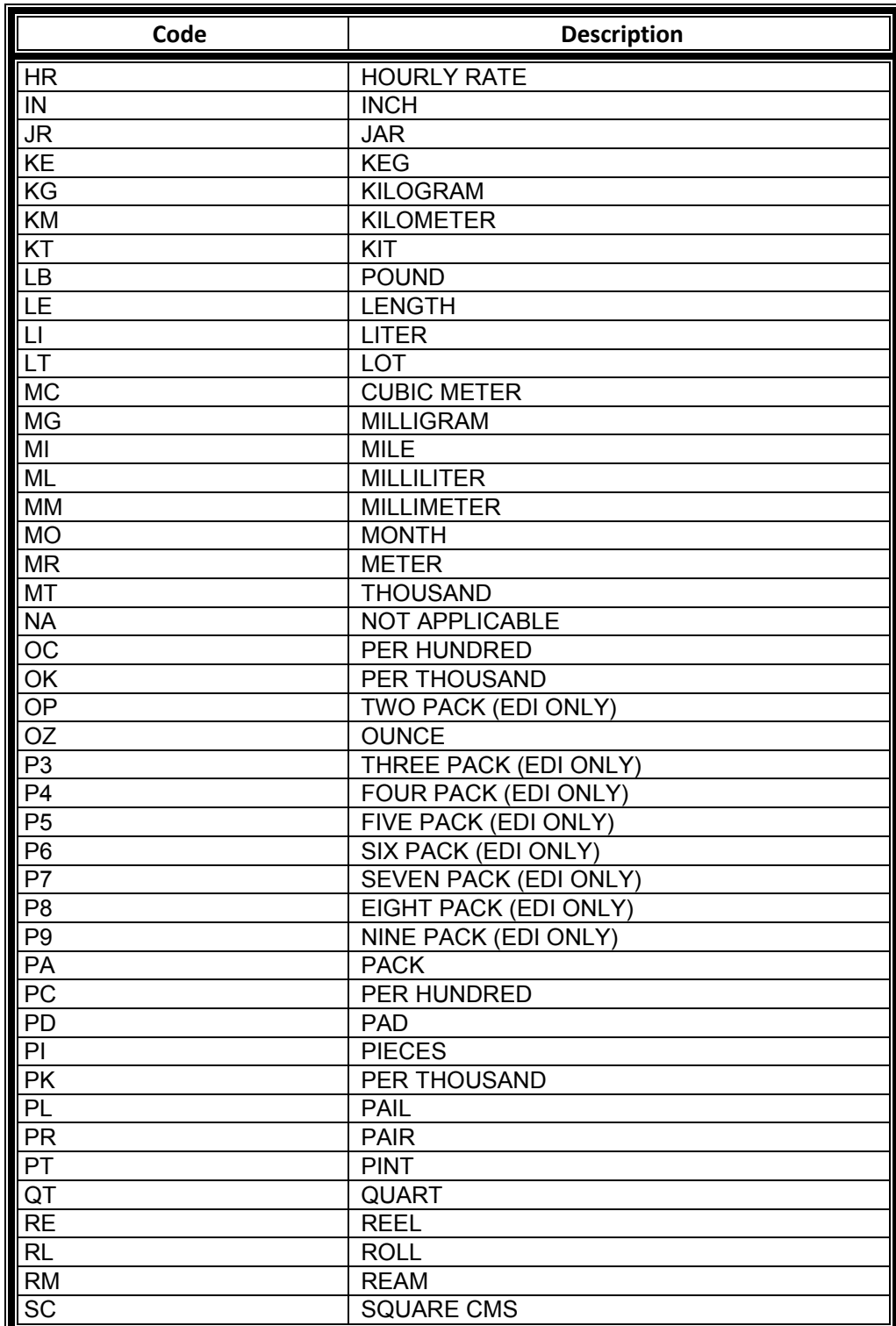

UCLA Supplier Web Service (Rev. July 9, 2013)

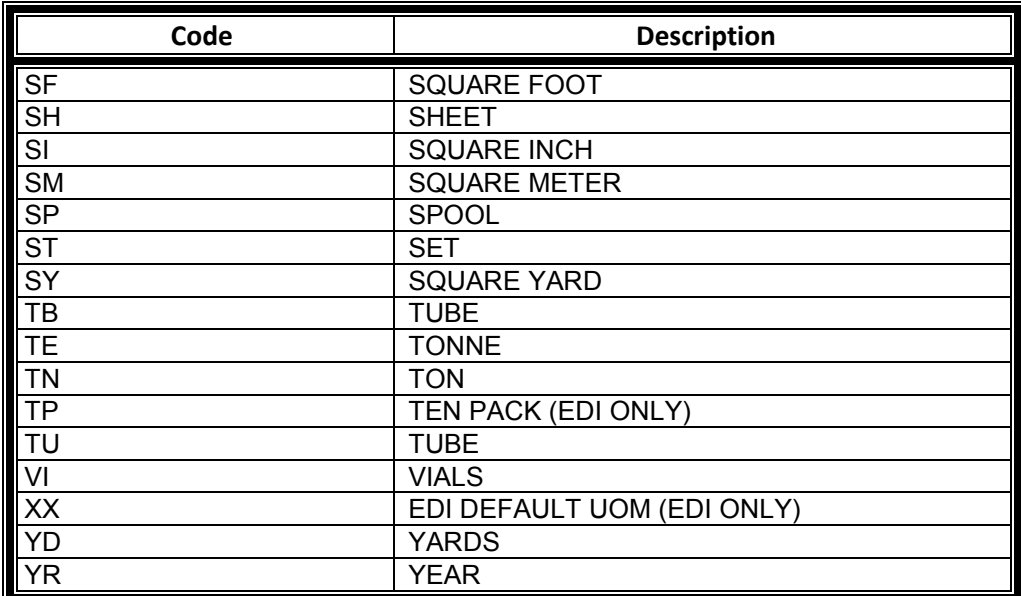

UCLA Supplier Web Service (Rev. July 9, 2013)

# **Appendix B**

Delivery charge valid codes as of 6/18/2009

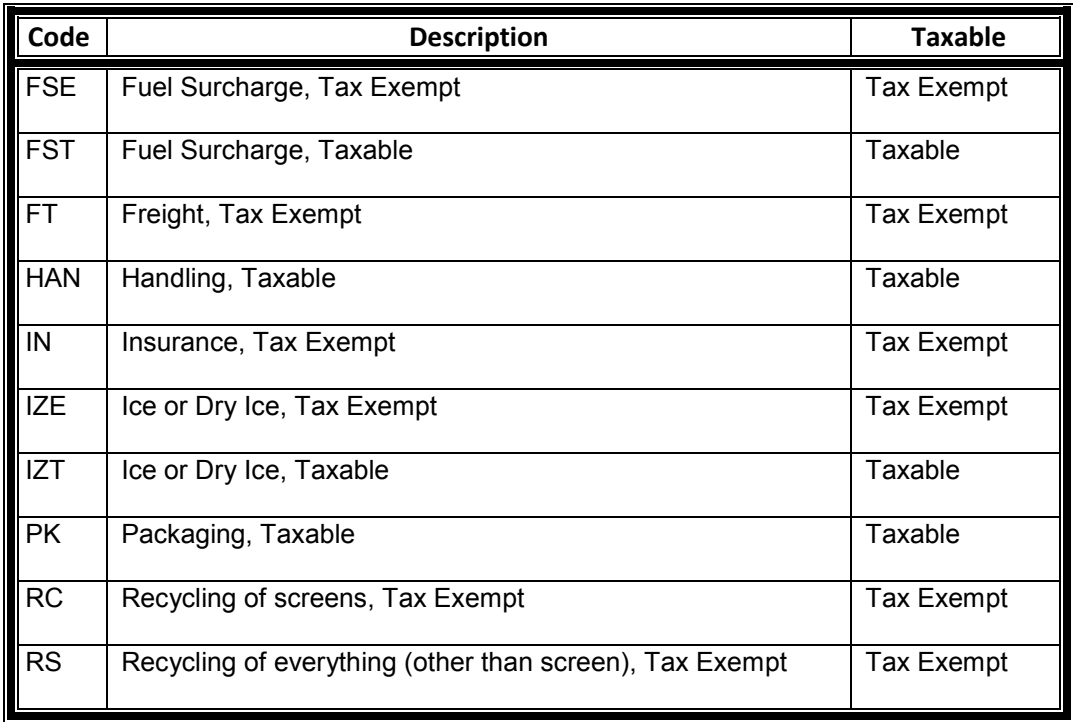

UCLA Supplier Web Service (Rev. July 9, 2013)

### **Sample XML Invoice**

```
<Invoice>
      <DocumentSource>Supplier</DocumentSource>
      <DocumentType>Invoice</DocumentType>
      <DocumentVersion>1.0.0</DocumentVersion>
      <DocumentProcessCode />
      <DocumentRef>Ref-123456789</DocumentRef>
      <TransmitLoginId>ABCDE12345</TransmitLoginId>
      <TransmitDate>7/21/2009</TransmitDate>
      <Organization>UCLA</Organization>
      <SupplierNum>1234567890</SupplierNum>
      <InvoiceNum>INV-1234567890</InvoiceNum>
      <PONum>4100ABC12300</PONum>
      <InvoiceDate>7/21/2009</InvoiceDate>
      <TotalInvoiceAmount>99.75</TotalInvoiceAmount>
      <TotalSalesTaxAmount>9.75</TotalSalesTaxAmount>
      <DiscountAmount />
      <DiscountPercent>1.5</DiscountPercent>
      <DiscountDueDate>9/1/2009</DiscountDueDate>
      <ShipTo>
             <Name>Joe</Name>
             <AddressLine1>100 Westwood</AddressLine1>
             <AddressLine2 />
             <City>Los Angeles</City>
             <State>CA</State>
             <Zip>90000</Zip>
             <Country>USA</Country>
      </ShipTo>
      <InvoiceLineItems>
             <LineItem>
                   <InvoiceLineNum>1</InvoiceLineNum>
                   <POLineNum>1</POLineNum>
                   <Quantity>2</Quantity>
                   <UOM>EA</UOM>
                   <UnitPrice>50.00</UnitPrice>
                   <LineAmount>100.00</LineAmount>
                   <SalesTaxPercent>9.75</SalesTaxPercent>
                   <SupplierPartNum />
                  <ShortDescription>Marley &amp; Me</ShortDescription>
                   <LongDescription>Marley &amp; Me</LongDescription>
                   <DeliveryChargeCode/>
             </LineItem>
             <LineItem>
                   <InvoiceLineNum>2</InvoiceLineNum>
                   <LineAmount>-10.00</LineAmount>
             </LineItem>
      </InvoiceLineItems>
</Invoice>
```
UCLA Supplier Web Service (Rev. July 9, 2013)

### **Sample Response**

```
1. Invoice successfully submitted
          a. Http status code: 201
          b. Http status message: Created
          c. Http body: no body
          d. Http location: URI of the submitted invoice
2. Duplicate Invoice
          a. Http status code: 400
          b. Http status message: Bad Request
          c. Http body: 
   <?xml version="1.0" encoding="UTF-8" standalone="yes"?>
   <Response>
          <StatusCodes>
                  <Status>
                        <Category>100</Category>
                        <Code>300</Code>
                        <Description> 
                              Duplicate invoice. An invoice had been 
                              previously submitted in the system.
                        </Description>
                         <ElementName>InvoiceNum</ElementName>
                         <ParentElementName>Invoice</ParentElementName>
                  </Status>
          </StatusCodes>
   </Response>
```
#### 3. Invoice contains invalid values

```
a. Http status code: 400
      b. Http status message: Bad Request
      c. Http body: 
<?xml version="1.0" encoding="UTF-8" standalone="yes"?>
<Response>
      <StatusCodes>
             <Status>
                    <Category>100</Category>
                    <Code>300</Code>
                    <Description>SupplierNum is invalid.</Description>
                    <ElementName>SupplierNum</ElementName>
                    <ParentElementName>Invoice</ParentElementName>
              </Status>
              <Status>
                    <Category>100</Category>
                    <Code>100</Code>
                    <Description> 
                         UnitPrice is an invalid number.
                   </Description>
                    <ElementName>UnitPrice</ElementName>
                    <LineNum>1</LineNum>
                    <ParentElementName>LineItem</ParentElementName>
              </Status>
      </StatusCodes>
</Response>
```
UCLA Supplier Web Service (Rev. July 9, 2013)

#### 4. Access authentication failed

- a. Http status code: 401
- b. Http status message: Unauthorized
- c. Http body: generic unauthorized message

#### 5. UCLA server error

- a. Http status code: 500
- b. Http status message: Internal Server Error
- c. Http body: may return an error message